## Choisissez un titre optimisé pour votre document PDF

Le titre même du PDF équivaut au Title d'une page HTML. Sachez qu'on peut l'optimiser avec des mots-clés évocateurs.

## [Adresse](https://www.redacteur.com/blog/comment-rendre-visible-fichiers-pdf-google/)

Soyez judicieux dans le choix de ces mots : ils doivent être explicites et uniques sur l'ensemble du site, que ce soit pour le titre du PDF – sans dépasser 60 caractères – que pour sa propre métadescription. Celle-ci est donc différente de la méta-description de la page web du site.

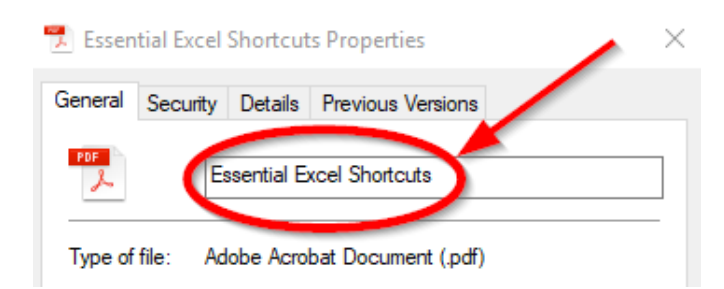

## **Vous pouvez les renseigner via le logiciel Acrobat Reader : « fichier > Propriétés du document » puis « description > Titre et Objet ».**

Avec cette étape, on voit donc bien à quel point les qualités rédactionnelles doivent s'allier à une vraie vision SEO pour tirer le meilleur profit du contenu de votre fichier PDF. Offrir à votre fichier PDF sa propre méta-description augmente encore vos chances d'être bien classé dans la page des résultats de recherche : c'est donc un point à soigner particulièrement. N'hésitez pas à prendre le temps de consulter les données de la Google Search Console pour étudier les meilleurs mots-clés à adopter d'après les requêtes des internautes. Un autre point important : si vous envisagez d'ouvrir votre entreprise à l'international, et donc de traduire votre site et vos fichiers PDF, pensez à réévaluer les mots-clés en vigueur, qui ne sont pas toujours les mêmes d'un pays à l'autre.